## TP 5 : Systèmes linéaires et matrices

- Si A est une matrice et b un vecteur, alors la commande linsolve(A,-b) renvoie :
	- **∗ LA** solution du système  $AX = b$  si le système est de Cramer.
	- ∗ UNE solution du système AX = b s'il en possède plusieurs.
	- ∗ ans=[ ] si le système n'admet aucune solution.

**EXERCICE 1.** Posons la matrice  $A =$  $\sqrt{ }$  $\overline{1}$ 1 2 −1  $0 -2 1$  $-1$  1 0  $\setminus$  $\cdot$ 

- 1. Écrire la matrice A en Scilab.
- 2. Écrire sous Scilab la commande  $inv(A)*A$ , qu'obtenez vous ? À quoi sert la fonction inv ?

3. Considérons le système suivant :

$$
\begin{cases}\n x & + & 2y & - & z & = & 1 \\
- & 2y & + & z & = & 2 \\
-x & + & y & & = & 3\n\end{cases}
$$

Écrivez le sous forme matricielle.

4. Le résoudre à l'aide de Scilab avec la fonction inv. Quel programme que vous avez écrit pour résoudre le système ? Quelle est la solution ?

EXERCICE 2. Considérons le système suivant :

$$
\begin{cases}\n x & + & 2y & - & z & = & 2 \\
& - & 3y & + & 5z & = & 7 \\
& & 6z & = & 37\n\end{cases}
$$

- 1. Mettez le système sous forme matricielle et dîtes sans utiliser Scilab ni faire de calcul si le système est de Cramer.
- 2. À l'aide de Scilab, donnez la solution de ce système

EXERCICE 3. On considère les systèmes suivants :

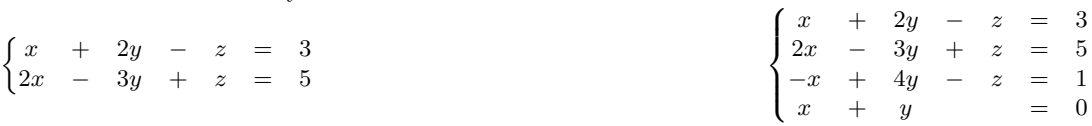

Trouver les solutions de ces systèmes à l'aide de Scilab, en utilisant la fonction linspace, qu'obtenez vous ?

**EXERCICE 4.** Considerons la matrice 
$$
M = \begin{pmatrix} 1 & 2 & 3 & 4 \\ 5 & 7 & -1 & 0 \\ -2 & 6 & -3 & 8 \\ 11 & -4 & 9 & -5 \end{pmatrix}
$$

- 1. Écrivez la matrice M dans Scilab.
- 2. Tapez M(3,2) dans Scilab. Qu'obtenez vous ? Expliquez ce que Scilab vous affiche.
- 3. Tapez M( :,2) dans Scilab. Qu'obtenez vous ? Expliquez ce que Scilab vous affiche.
- 4. Écrivez une commande permettant d'extraire toute la deuxième ligne de la matrice M.
- 5. Tapez M(3,2)=21 dans Scilab, que s'est il passé ?
- 6. Écrivez une commande permettant de remplacer toute la deuxième ligne  $L_2$  par  $L_2 5L_1$ .

EXERCICE 5. Considérons le système :  $\sqrt{ }$  $\int$  $\overline{\mathcal{L}}$  $x + 2y + 3z + 4t = 0$  $5x + 7y - z = 1$  $-2x + 6y - 3z + 8t = 2$ 11x − 4y + 9z − 5t = 3

- 1. Écrire ce système sous la forme  $MX = b$  avec un vecteur b que l'on explicitera.
- 2. Posez dans Scilab une matrice  $4 \times 5$  S constituée de la matrice M pour les 4 premières colonnes et du vecteur b pour la 5e, cette matrice S codera le système. Écrivez un algorithme qui modifie les trois dernières lignes du système pour retirer l'inconnue x.

3. Écrivez un algorithme du pivot de Gauss que vous appliquerez à ce système.